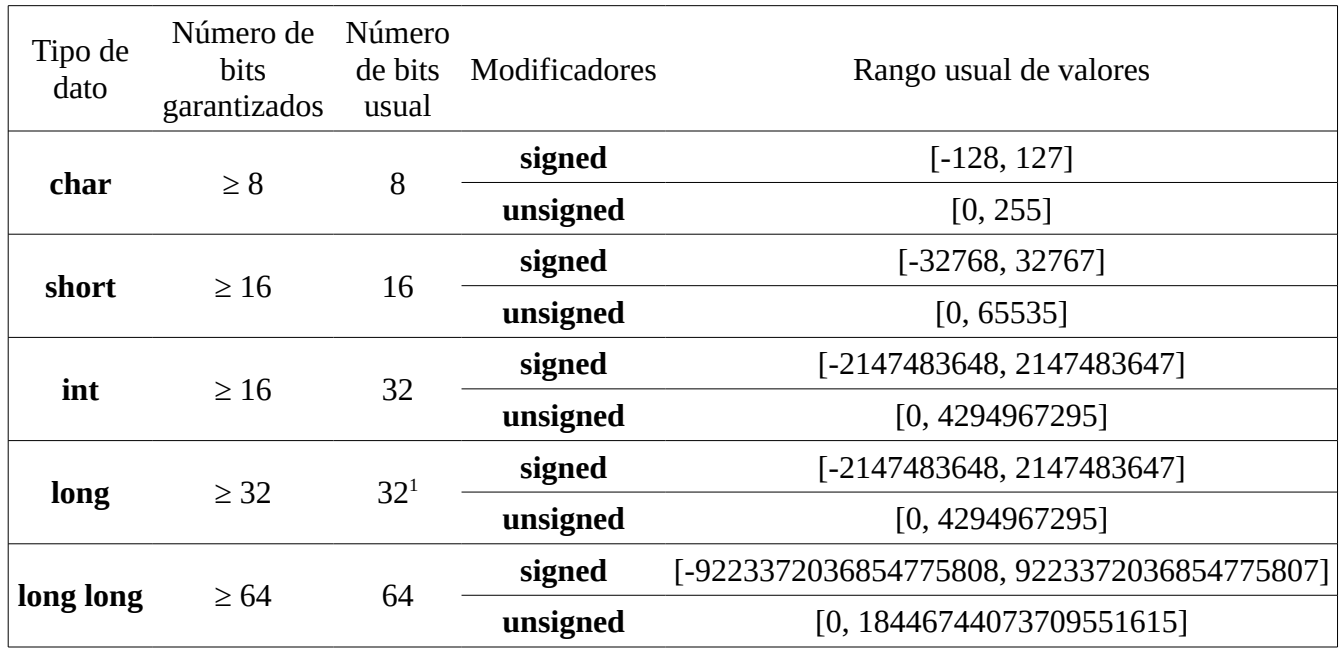

Tipos de enteros nativos en C y C++

En todas las plataformas modernas, el tipo **char** tiene 8 bits. Nosotros definiremos un *byte* como una unidad de información que ocupa 8 bits, por lo que un **char** ocupa un byte. Tanto en C como en C++ se define **sizeof(char)** = 1. Es decir, **sizeof(T)** es la cantidad de bytes que ocupa una variable de tipo **T**.

Todos los tipos enteros son **signed** por omisión, excepto **char** que depende de la plataforma (en algunas plataformas, **char** actúa como **signed** y en otras como **unsigned**). Si no investigan para su plataforma y tampoco especifican el modificador, sólo pueden usar el rango [0, 127] de manera segura.

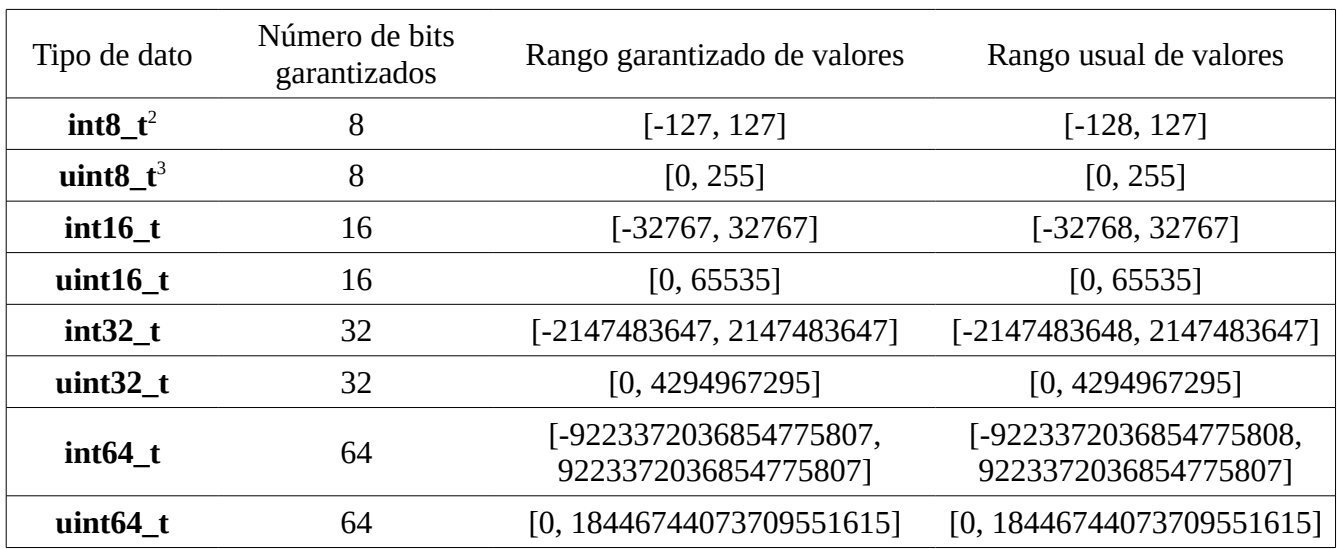

## Tipos enteros de ancho fijo en C y C++ (**stdint.h** / **cstdint**)

<span id="page-0-0"></span><sup>1</sup> En Linux de 64 bits, **long** es de 64 bits.

<span id="page-0-1"></span><sup>2</sup> Tanto **cin** o **cout** confunden **int8\_t** con **signed char** y lo procesan como caracter, no como entero**.** Pueden leerlo como entero usando **scanf** con **"%hhd"** y pueden imprimirlo usando **printf** con **"%d"**.

<span id="page-0-2"></span><sup>3</sup> Tanto **cin** o **cout** confunden **uint8\_t** con **unsigned char** y lo procesan como caracter, no como entero**.** Pueden leerlo como entero usando **scanf** con **"%hhu"** y pueden imprimirlo usando **printf** con **"%u"**.

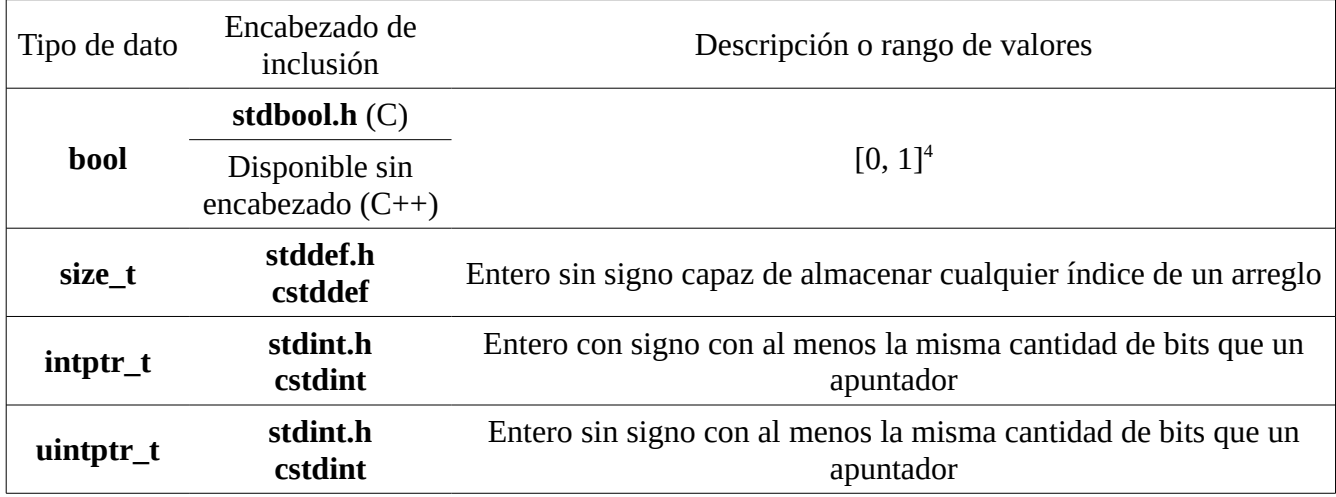

Otros tipos enteros

Cómo examinar las propiedades de los tipos de datos

```
// Examinar las propiedades de los tipos de datos al estilo C con limits.h o climits
// http://www.cplusplus.com/reference/climits/
#include <climits>
#include <iostream>
using namespace std;
int main( )
{
 cout << CHAR MIN << " " << CHAR MAX << "\n";
 cout << SHRT MIN \ll " " << SHRT MAX << "n";cout << INT_MIN << " " << INT_MAX << "\n";
 cout << LONG MIN << " " << LONG MAX << "\n";
  cout << LLONG_MIN << " " << LLONG_MAX << "\n";
}
// Examinar las propiedades de los tipos de datos al estilo C++ con limits
// http://www.cplusplus.com/reference/limits/numeric_limits/
#include <limits>
#include <iostream>
using namespace std;
int main( )
{
 cout << numeric_limits<char>::min() << " " << numeric_limits<char>::max() << "\n";
 cout << numeric_limits<short>::min( ) << " " << numeric_limits<short>::max( ) << "\n";
 cout << numeric_limits<int>::min() << " " << numeric_limits<int>::max() << "\n";
 cout << numeric_limits<long>::min( ) << " " << numeric_limits<long>::max( ) << "\n";
 cout << numeric_limits<long long>::min( ) << " " << numeric_limits<long long>::max( ) << "\n";
}
```
<span id="page-1-0"></span><sup>4</sup> A pesar de su rango limitado, **sizeof(bool)** ≥ 1. Esto quiere decir que un variable de tipo **bool** consume al menos un byte a pesar de que teóricamente basta un bit para representar el rango entero [0, 1].